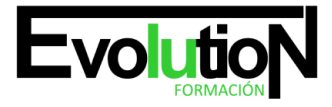

Telefono y whatsapp +34 630 06 65 14

# **ELABORACIÓN Y MODIFICACIÓN DE IMÁGENES U OTROS ELEMENTOS GRÁFICOS**

**SKU:** EVOL-6651-VNO-A | **Categorías:** [INFORMÁTICA Y COMUNICACIONES](https://formacion.cursosbonificadosevolution.es/categoria-curso/informatica-y-comunicaciones), [Sistemas y Telemática](https://formacion.cursosbonificadosevolution.es/categoria-curso/informatica-y-comunicaciones/sistemas-y-telematica)

## **INFORMACIÓN DEL CURSO**

- **Horas** [50](https://formacion.cursosbonificadosevolution.es/horas/50)
- **Acreditado por Universidad** [SI](https://formacion.cursosbonificadosevolution.es/acreditado-por-universidad/si)
	- **Créditos ECTS** [2](https://formacion.cursosbonificadosevolution.es/creditos-ects/2)

#### CURSO DE ESPECIALIZACIÓN

#### **Objetivos**

Elaborar gráficos mediante aplicaciones ofimáticas de elaboración o retocado de imágenes.

#### **Contenidos**

#### **UD1. Obtención de imágenes.**

- 1.1. Descripción de la imagen digital.
- 1.2. Otros modelos.
- 1.3. Técnica de escaneado.
- 1.4. Cámaras digitales.
- 1.5. Otros recursos.
- 1.6. Guardar imágenes obtenidas en el sistema informático.
- 1.7. Impresión de imágenes.
- 1.8. Manejo de Catálogos de imágenes.

### **UD2. Utilización de las Aplicaciones de elaboración de gráficos.**

- 2.1. Descripción de la Interfaz Gráfica de Usuario.
- 2.2. Utilización de las Herramientas para dibujar.
- 2.3. Realización de Transformaciones.
- 2.4. Conexión y alineación entre figuras.
- 2.5. Agrupaciones y otras operaciones.
- 2.6. Elección de colores y texturas.
- 2.7. Utilización de Librerías de figuras.
- 2.8. Importación y exportación de imágenes a diferentes formatos.

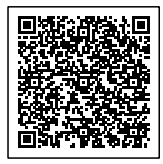

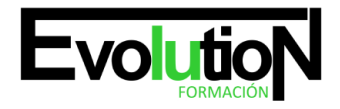

#### Telefono y whatsapp +34 630 06 65 14

#### **UD3. Utilización de Aplicaciones de retocado de fotografía.**

- 3.1. Descripción de la Interfaz Gráfica de Usuario.
- 3.2. Utilización de herramientas para seleccionar y editar.
- 3.3. Utilización de herramientas de transformación.
- 3.4. Utilización de herramientas de color.
- 3.5. Utilización de herramientas de pintura.
- 3.6. Utilización de Filtros.
- 3.7. Utilización de Librerías de fotos.
- 3.8. Importación y exportación de imágenes a diferentes formatos.

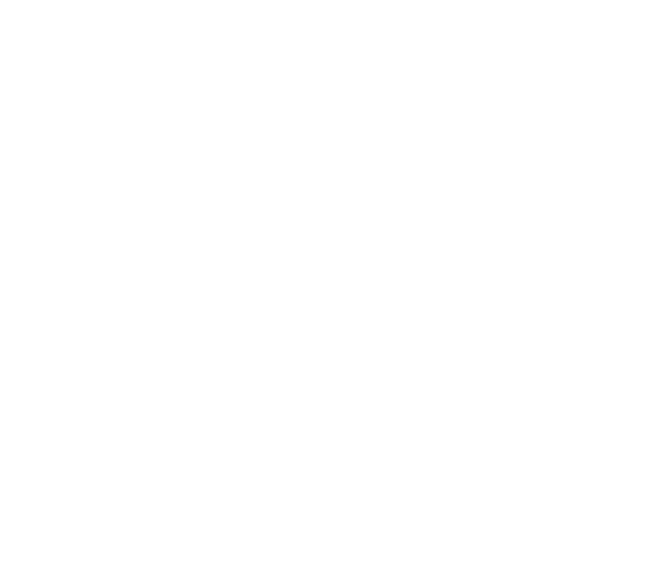

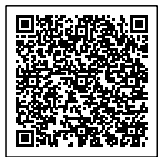